### ETEC Doutor Celso Charuri - **Capão Bonito Informática**

# **Técnicas para a elaboração e apresentação de slides com PowerPoint**

# **Como utilizar o PowerPoint**

A elaboração de slides digitais com uso de programas como PowerPoint tem se tornado cada vez mais freqüente devido à facilidade de uso e também a gama de recursos extras fornecidos pelo programa quando comparados a outras formas de apresentação.

O PowerPoint permite a criação rápida de quadros bastante expressivos e que auxiliam em muito a comunicação visual.

São três as etapas necessárias para fazer uso completo dessa ferramenta de apresentação digital: **planejamento, elaboração e apresentação.**

# **Planejamento duma apresentação em PowerPoint**

O planejamento de uma apresentação é parte crucial de todo o trabalho. O palestrante deve dar a máxima atenção a essa parte, pois dela depende o sucesso ou fracasso de todo trabalho.

O planejamento exige cuidados ao:

- **Definir** o Tema/Títulos Subtítulos;
- **Pesquisar**;
- **Calcular** o tempo da apresentação e quantidade de slides;
- **Caracterizar** o público alvo ou audiência;
- **Conhecer** o local da apresentação.

Requer também especial atenção à:

- **Separação** dos materiais e documentos objetos da palestra;
- **Leiaute e a diagramação;**
- **Sequência lógica** dos quadros, com princípio, meio e fim;
- **Inserção de pausas e outros efeitos** para evitar o cansaço e desgaste excessivo;
- **Controle** preciso do tempo.

Benedito José Santos Copyrights 2018 – www.benejsan.com.br

#### ETEC Doutor Celso Charuri - **Capão Bonito Informática**

### **Elaboração dos slides**

Durante a construção dos slides no PowerPoint, devemos atentar para:

- **Nome e tipo de fonte** (pode acontecer de não existir a fonte no computador da apresentação. Dê preferência às fontes sem serifa (Sans-Serif), ex Arial e Verdana. Fonte com serifa = Times New Roman ;
- **Tamanho da fonte** (Não deve ser nem muito grande, nem muito pequena. Os melhores tamanhos estão entre 32 e 22.);
- **Contraste Fundo-Imagem versus Texto;**
- **Quantidade de Texto** (utilize o mínimo necessário, pois público não consegue ler e ao mesmo tempo prestar atenção naquilo que o palestrante está falando.);
- **Utilização de Templates ou Modelos pré-montados.**

## **Apresentação no PowerPoint**

O palestrante deve estudar o assunto antes da apresentação para transmitir confiança aos ouvintes. Boa entonação e altura de voz são importantes, mas podem ser compensados por equipamentos amplificadores de áudio.

Manter o ritmo durante as trocas de quadros também revela bom planejamento e preocupação com a audiência.

Quando necessário utilizar o recurso das teclas: ponto, e ponto e vírgula para aumentar a atenção da platéia.

Lembre-se sempre que quem tem que explicar é você, o palestrante. As pessoas querem ouvir o palestrante.

#### **Além do PowerPoint**

Outros programas aplicativos são muito utilizados para apresentação de slides como, Prezi, Google Docs e Acrobat Presentation.

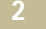